Министерство образования Омской области бюджетное профессиональное образовательное учреждение «Омский педагогический колледж № 1»

## Рабочая программа учебной дисциплины **ОП.13 Информатика и информационно-коммуникационные технологии в профессиональной деятельности**

по специальности **44.02.02 Преподавание в начальных классах**

Омск, 2023 г.

Рабочая программа учебной дисциплины **Информатика и информационно-коммуникационные технологии в профессиональной деятельности** разработана на основе федерального государственного образовательного стандарта среднего профессионального образования (далее – ФГОС СПО) по специальности 44.02.02 Преподавание в начальных классах.

Организация-разработчик: бюджетное профессиональное образовательное учреждение Омской области «Омский педагогический колледж № 1» (далее – БПОУ «ОПК № 1»)

Разработчики:

Огарь Наталья Алексеевна, преподаватель БПОУ «ОПК № 1» Костина Екатерина Александровна, преподаватель БПОУ «ОПК № 1»

## **СОДЕРЖАНИЕ**

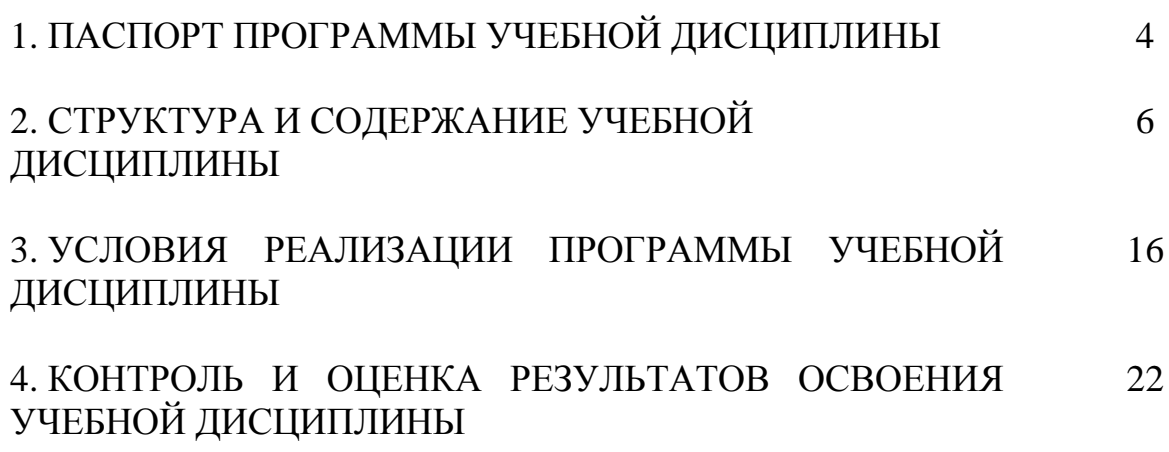

## **1. ПАСПОРТ ПРОГРАММЫ УЧЕБНОЙ ДИСЦИПЛИНЫ**

#### **1.1. Область применения программы**

Учебная дисциплина «Информатика и информационнокоммуникационные технологии в профессиональной деятельности» обеспечивает формирование профессиональных и общих компетенций по всем видам деятельности ФГОС по специальности 44.02.02 Преподавание в начальных классах. Особое значение дисциплина имеет при формировании и развитии ОК 02, ОК 05, ОК 09.

## **1.2. Место учебной дисциплины в структуре основной профессиональной образовательной программы**

Учебная дисциплина «Информатика и информационнокоммуникационные технологии в профессиональной деятельности» является обязательной частью общепрофессионального цикла основной образовательной программы в соответствии с ФГОС по специальности 44.02.02 Преподавание в начальных классах.

#### **1.3. Требования к результатам освоения учебной дисциплины:**

В рамках программы учебной дисциплины обучающимися осваиваются умения и знания:

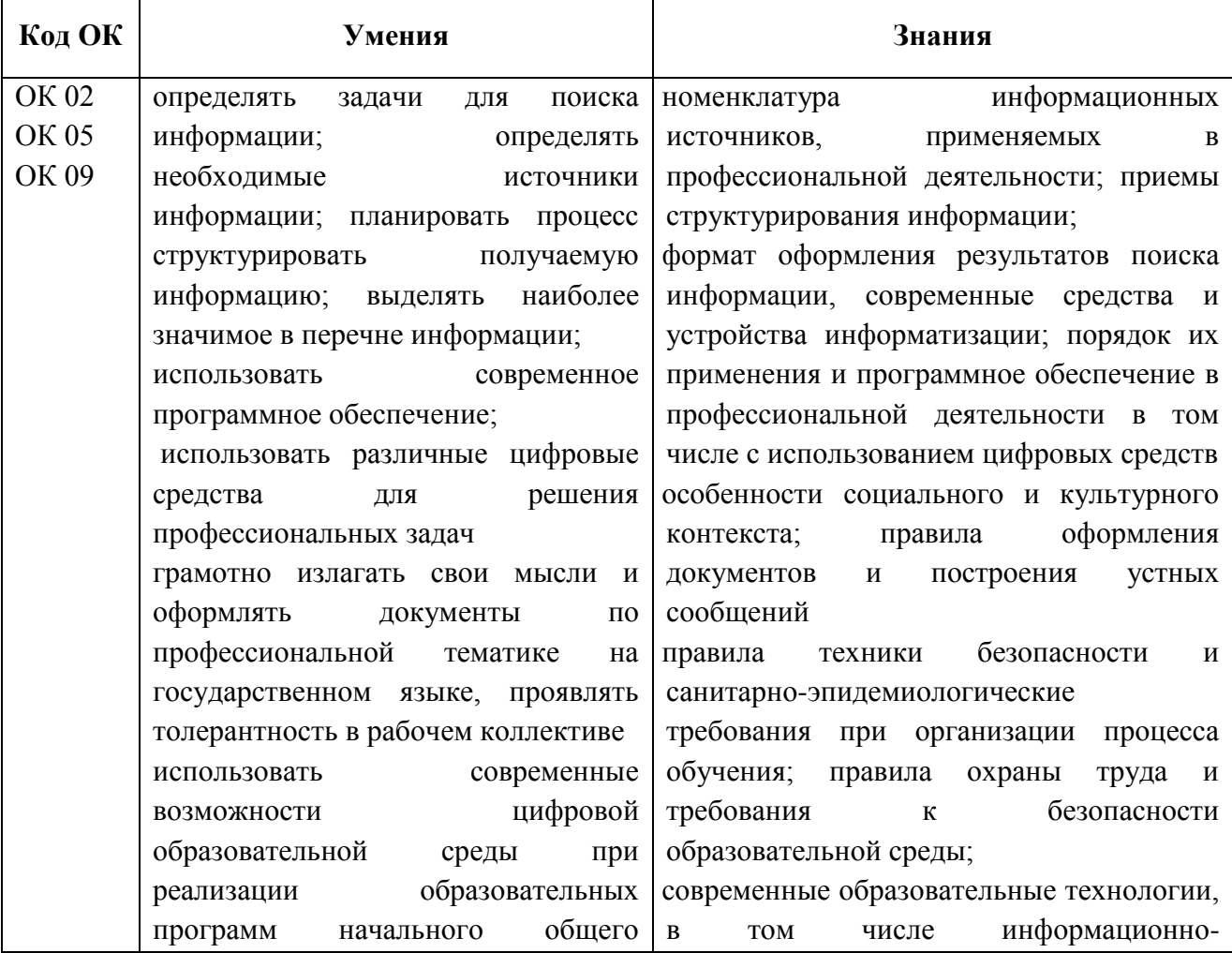

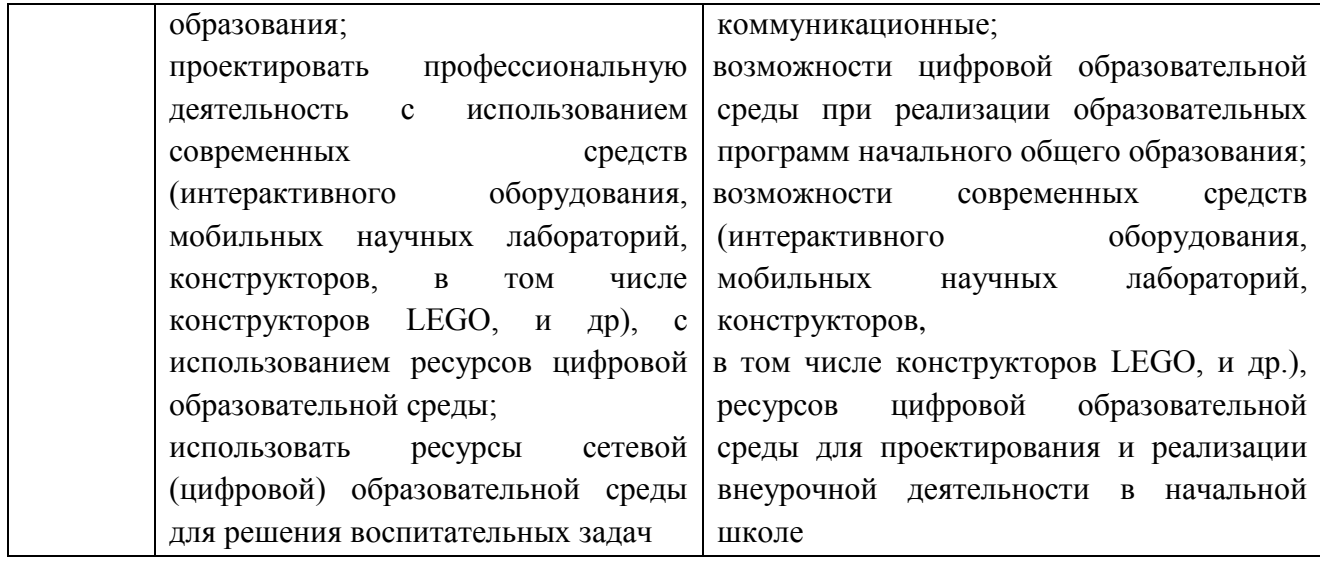

# **2. СТРУКТУРА И СОДЕРЖАНИЕ УЧЕБНОЙ ДИСЦИПЛИНЫ**

## **2.1.1. Объем учебной дисциплины и виды учебной работы (очная форма обучения)**

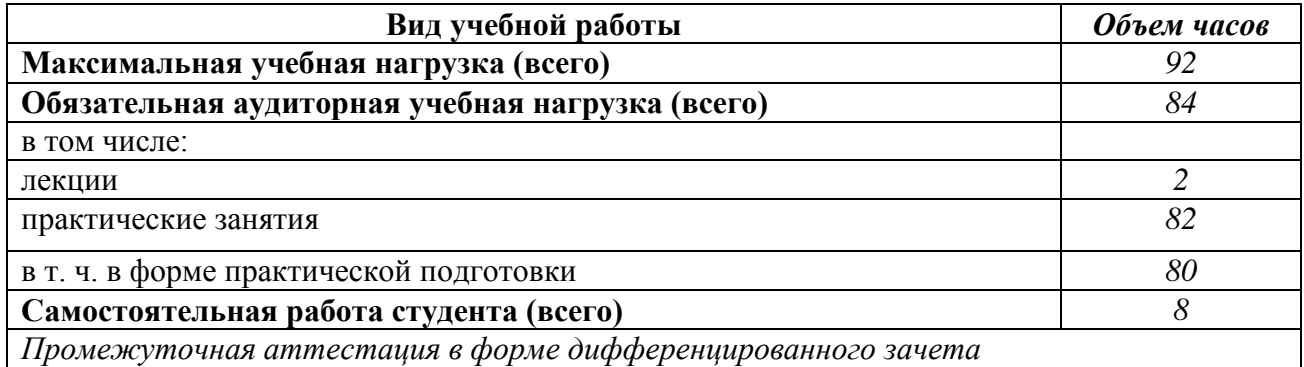

## **2.1.2. Объем учебной дисциплины и виды учебной работы (заочная форма обучения)**

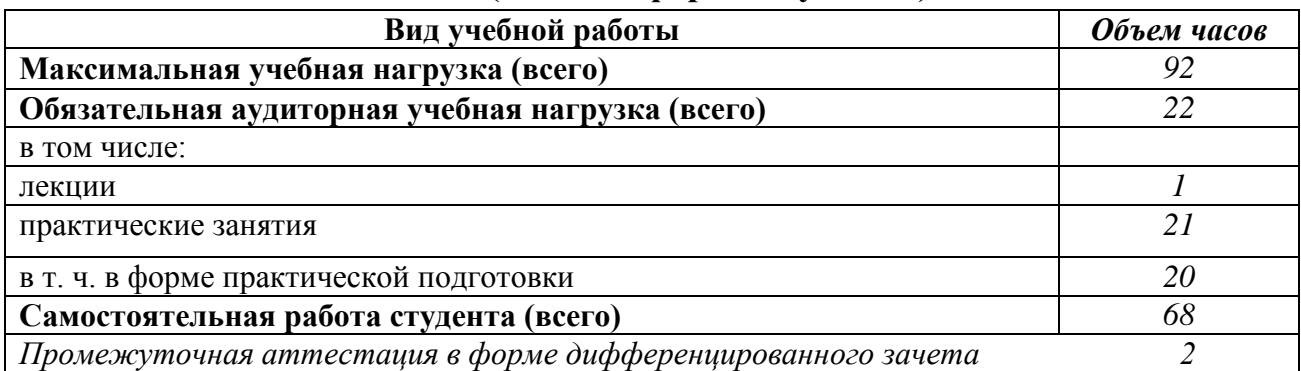

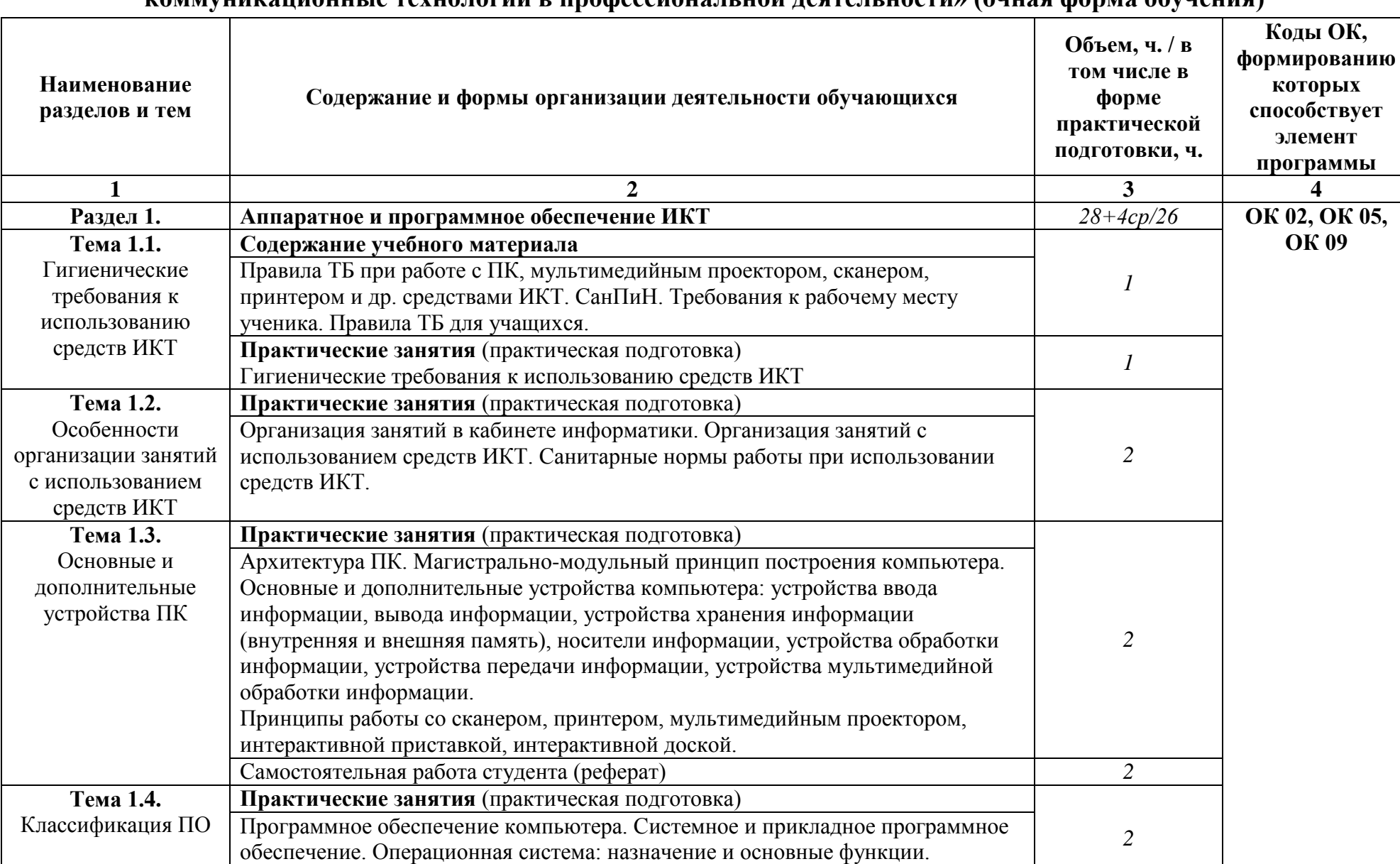

# **2.2.1. Тематический план и содержание учебной дисциплины «Информатика и информационно-**

**коммуникационные технологии в профессиональной деятельности» (очная форма обучения)**

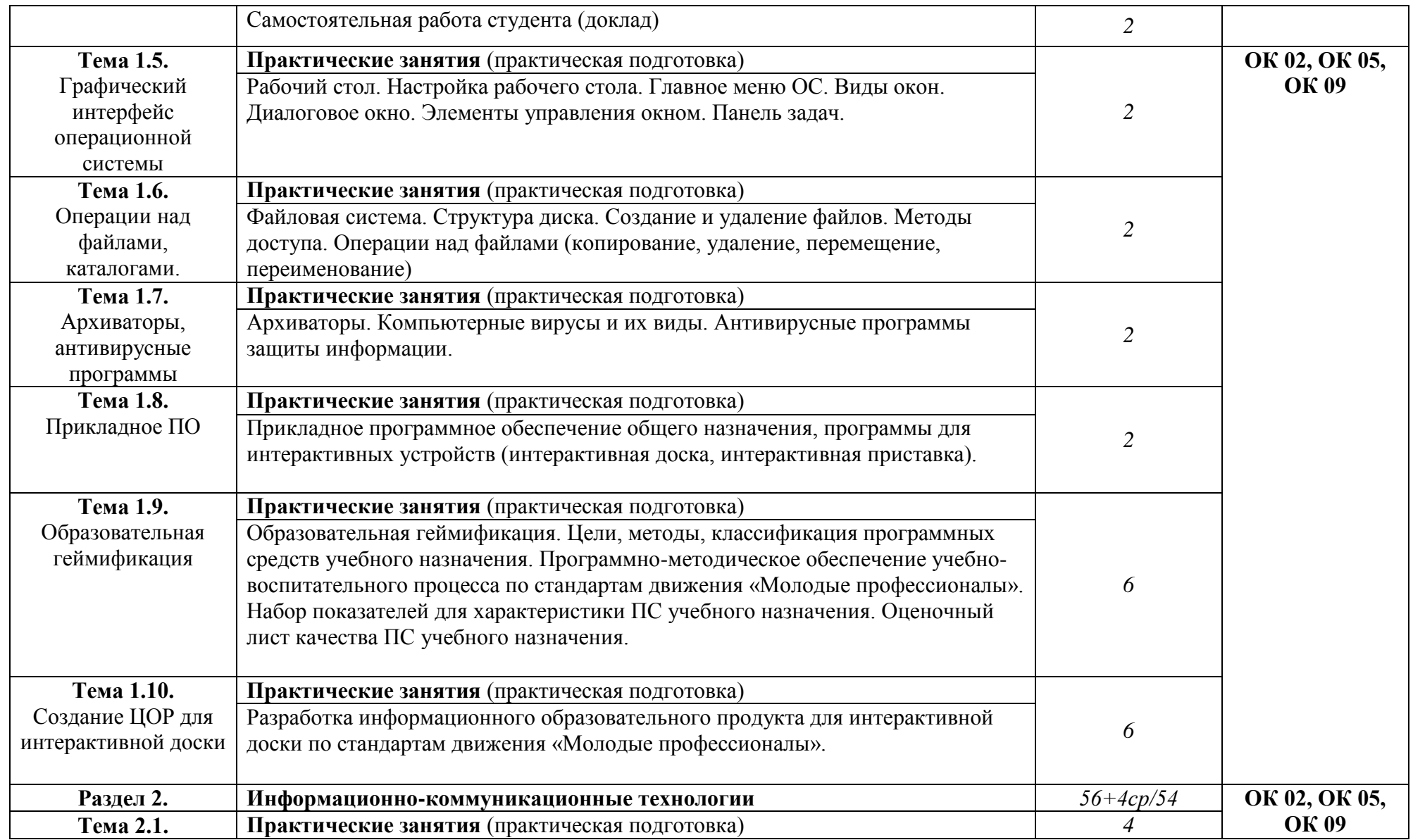

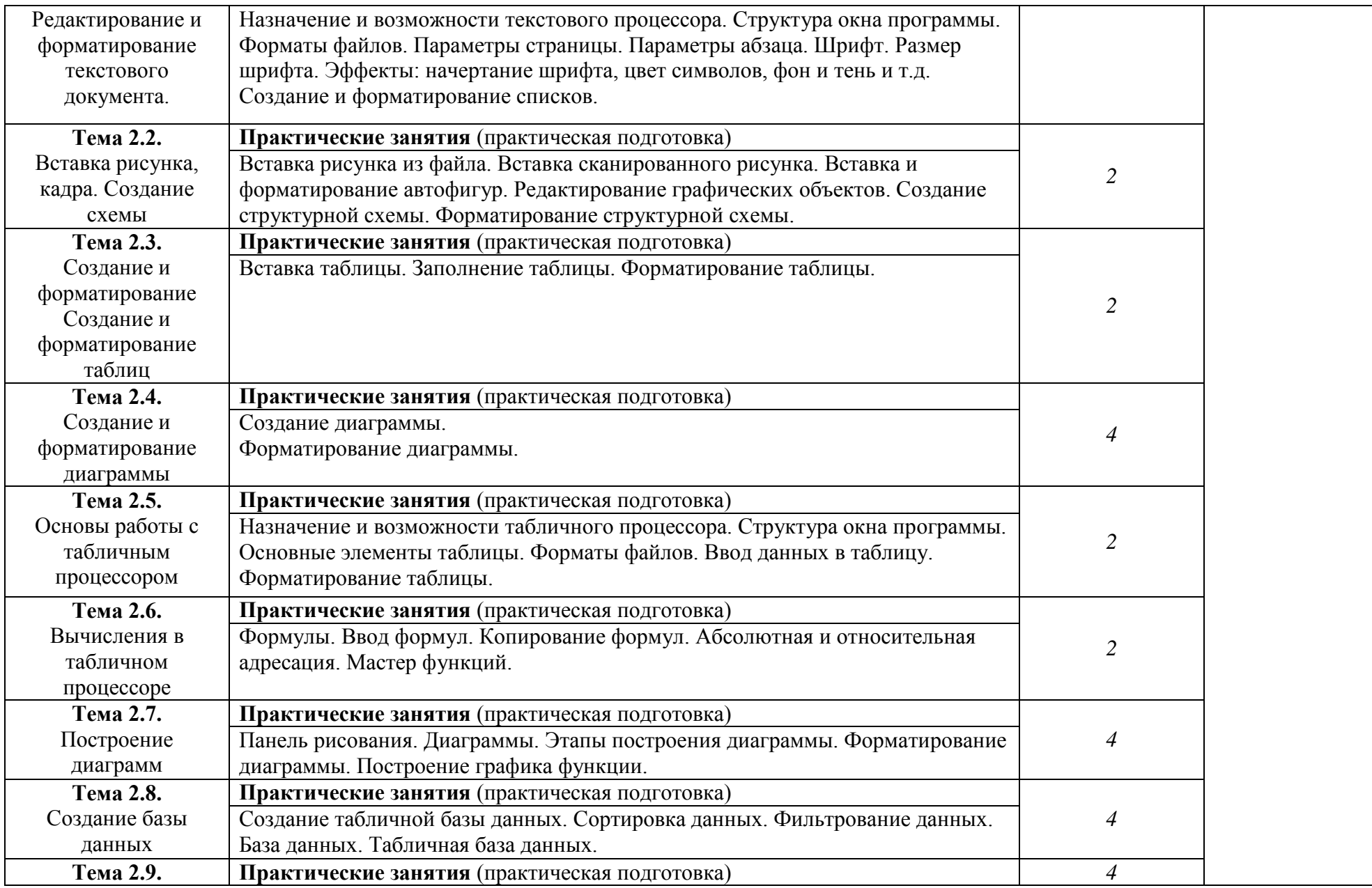

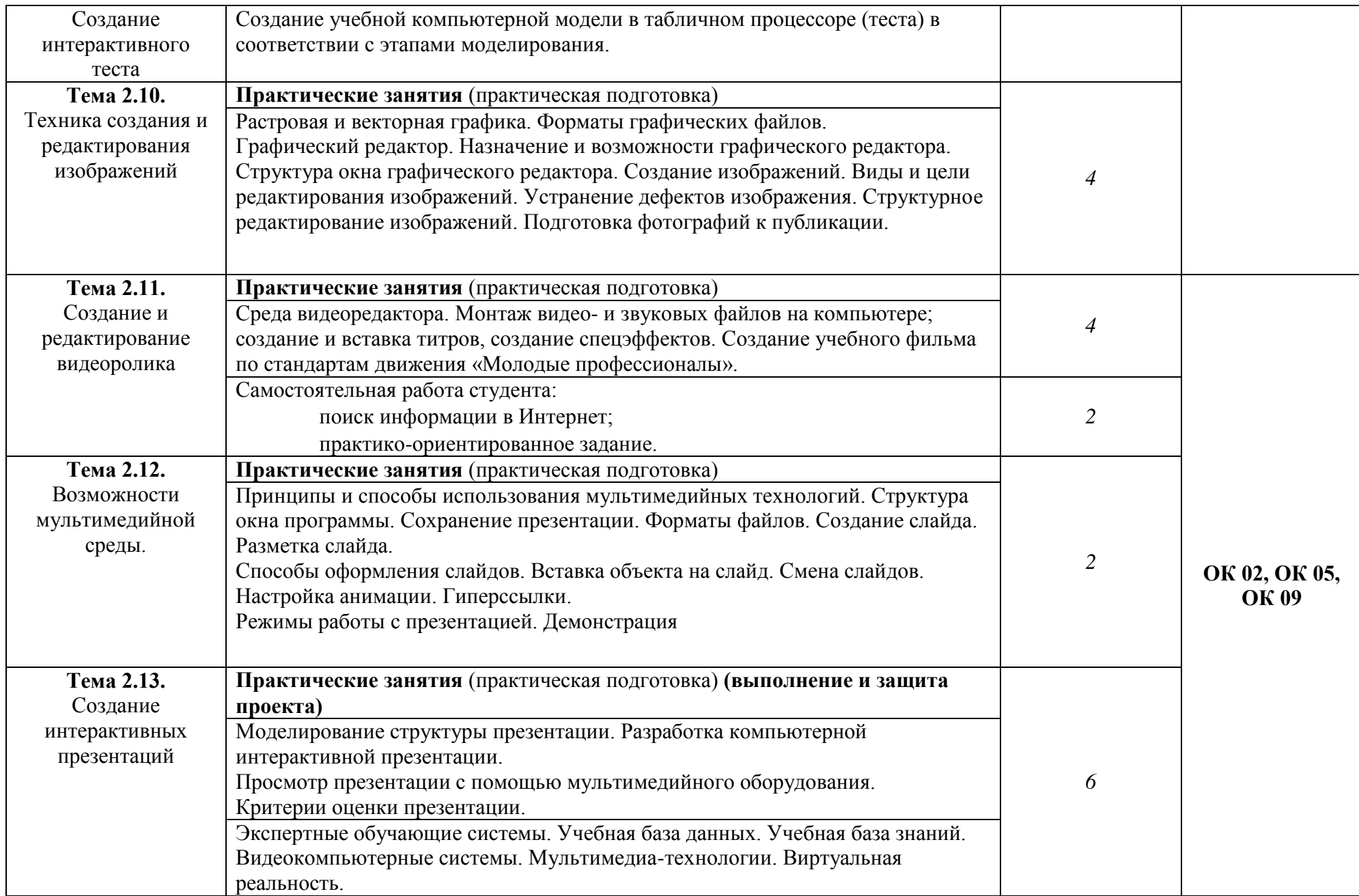

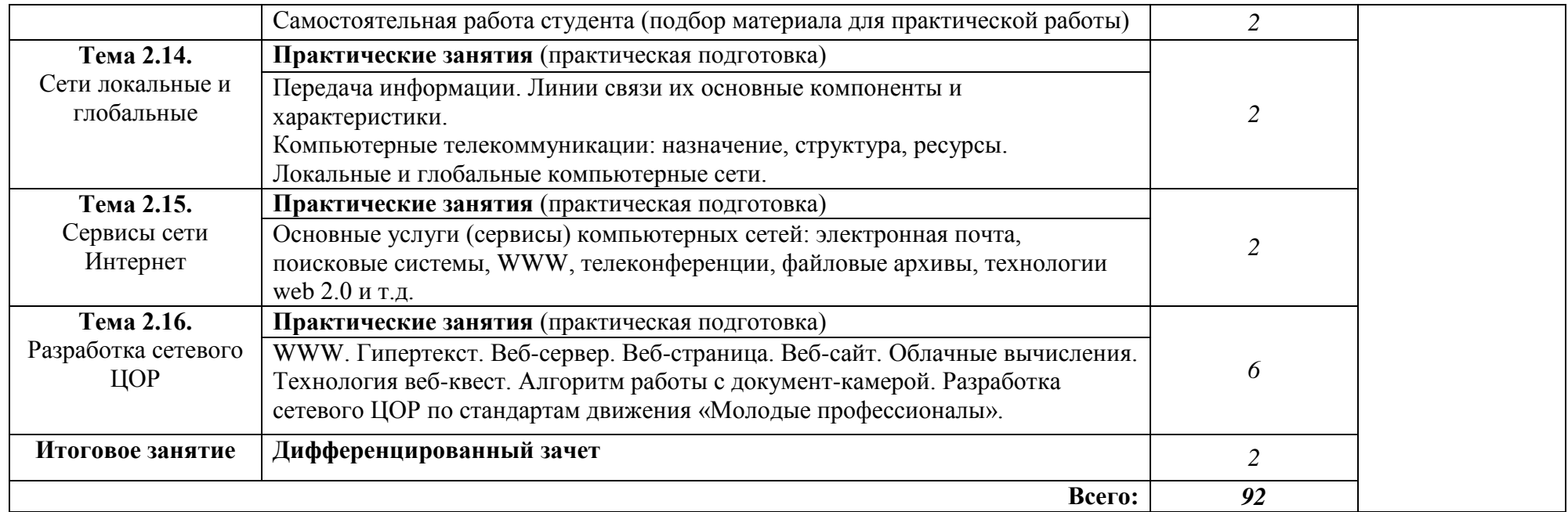

## *2.2.2.* **Тематический план и содержание учебной дисциплины «Информатика и информационнокоммуникационные технологии в профессиональной деятельности» (заочная форма обучения)**

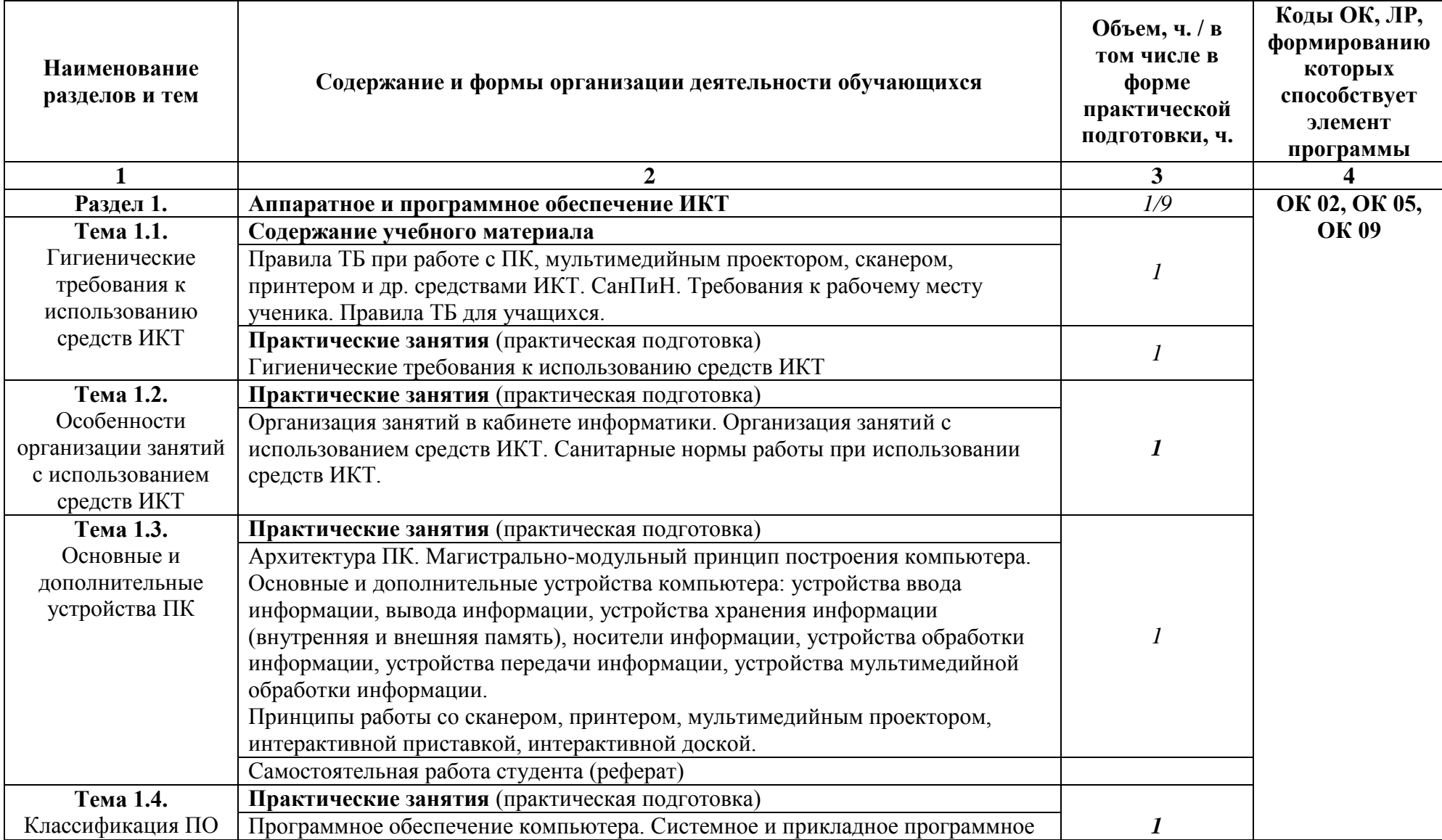

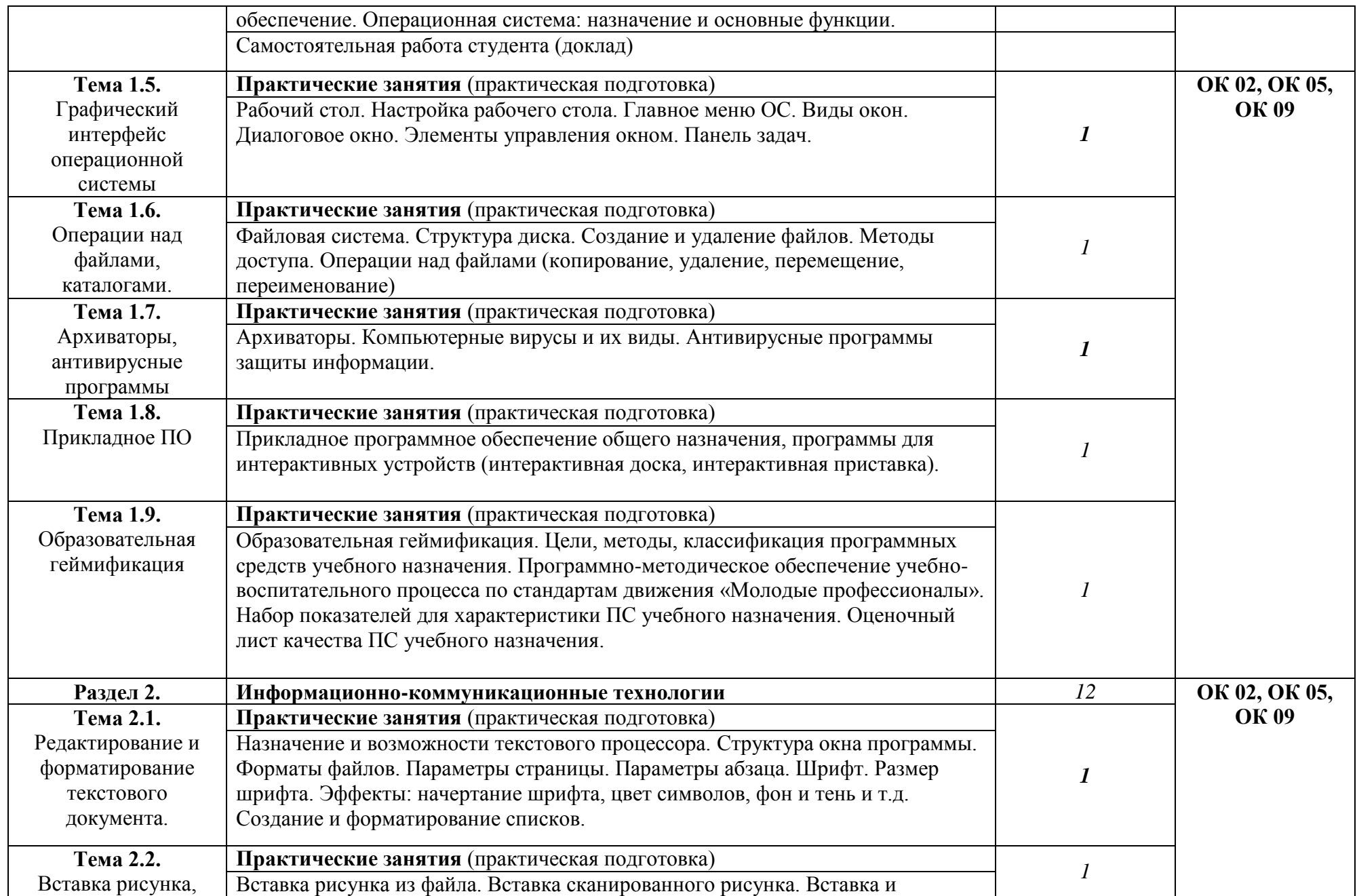

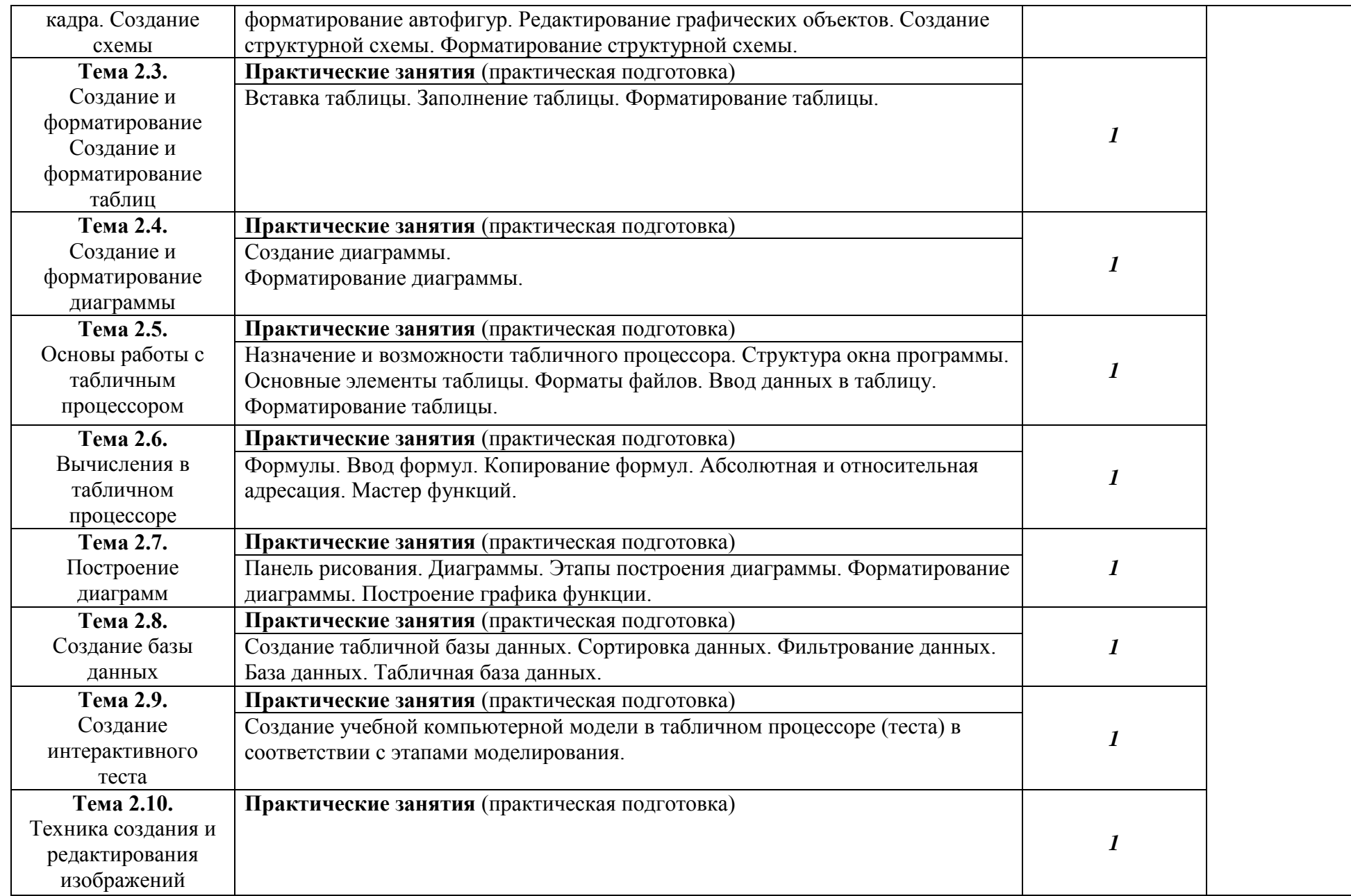

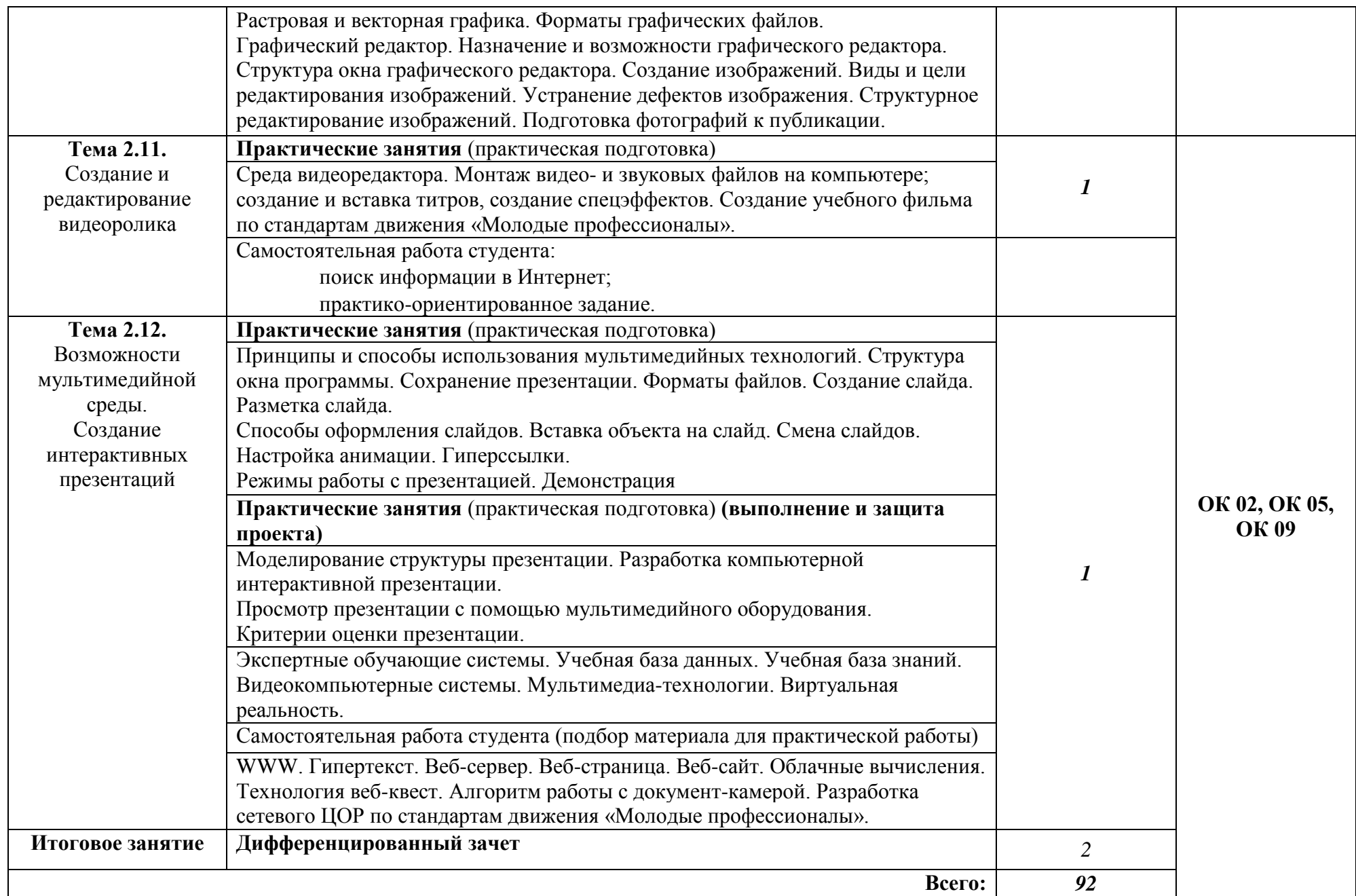

### **3. УСЛОВИЯ РЕАЛИЗАЦИИ ПРОГРАММЫ ДИСЦИПЛИНЫ**

## **3.1 Требования к минимальному материально-техническому обеспечению**

Программа дисциплины реализуется в Лаборатории информатики и информационно-коммуникационных технологий со следующим оборудованием:

- посадочные места по количеству обучающихся для учебной работы теоретического характера;

- посадочные места по количеству обучающихся для практической работы;

- рабочее место преподавателя;
- кафедра;
- огнетушители.

#### **Технические средства обучения:**

- компьютер с лицензионным программным обеспечением;
- мультимедийный проектор;
- интерактивный дисплей;
- интерактивная доска;
- интерактивные кубы;
- естественно-научная лаборатория;
- цифровой микроскоп;
- мобильный планетарий;
- LEGO-конструктор;
- документ-камера;
- МФУ цветное;
- принтер;
- сканер;
- колонки;
- сеть Интернет.

Программные средства обучения:

ОС Win10;

пакет офисных программ;

браузер;

ПО для конструктора/интерактивной доски;

ПО для редактирования аудио-, видеофайлов;

ПО для естественно-научной лаборатории,

ПО для цифрового микроскопа.

#### **3.2. Информационное обеспечение обучения**

Перечень рекомендуемых учебных изданий, Интернет-ресурсов, дополнительной литературы

#### **Основные источники:**

1. Босова Л.Л. Подготовка младших школьников в области информатики и ИКТ: опыт, современное состояние и перспективы .- М.: БИНОМ, Лаборатория знаний, 2014.

2. Информатика для ССУЗов: учебное пособие. /под ред. П.П. Беленького [и др.]; - изд 2-е. - М. КНОРУС, 2008.

3. Келим Ю.М. Вычислительная техника: учебное пособие для среднего профессионального образования. – М.: Академия, 2013 г.

4. Михеева, Е.В. Информационные технологии в профессиональной деятельности [Текст]: учебное пособие для студ. учреждений сред. проф. образования / Е.В. Михеева, О.И. Титова. – 6-е изд., стер. – Москва: Издательский центр "Академия", 2023. - 384 с.

5. Михеева, Е.В. Практикум по информационным технологиям в профессиональной деятельности [Текст]: учеб. пособие для студ. учреждений сред. проф. образования / Е.В. Михеева. – 6-е изд., стер. – Москва: Издательский центр "Академия", 2023. - 256 с.

6. Михеева Е.В., Титова О.И. Информатика для ССУЗов: учебное пособие - М.: Издательский центр Академия, 2010.

7. Первин Ю.А. Методика раннего обучения информатике. - М.: БИНОМ. Лаборатория знаний 2008.

8. Психофизиологические особенности детей младшего школьного возраста и их учет в работе с компьютером: учеб. пособие для студ. сред. пед. учеб. заведений / В.Н. Могилева. – М.: Издательский центр Академия, 2007.

9. Рыбъякова О.В. Информационные технологии на уроках в начальной школе. - Волгоград: Учитель, 2008.

10. Хуторской А.В., Андрианова Г.А. Информатика и ИКТ в начальной школе: методическое пособие. - М.: БИНОМ, Лаборатория знаний 2009.

#### **Дополнительные источники:**

1. Башмаков М.И., Поздняков С.Н., Резник Н.А. Информационные средства обучения. – СПб.: 1997.

2. Беспалько В.П. Педагогика и прогрессивные технологии. – М.: 1995.

3. Брыксина, О. Ф. Информационно-коммуникационные технологии в образовании/ О. Ф. Брыксина, Е. С. Галанжина, М. А. Смирнова. – М.: ИНФРА-М, 2018. - 547 с.

4. Гохберг Г.С. Информационные технологии: учебник для студ. учреждений сред. проф. образования / Г.С. Гохберг, А.В. Зафиевский, А.А. Короткин. – М.: Издательский центр «Академия», 2013. – 208с.

5. Джеймс Куроуз, Кит Росс. Компьютерные сети: Нисходящий подход. – М.: Издательство «Э», 2016. – 912 с.

6. Ежемесячный научно-методический журнал «Информатика и образование».

7. Захарова И.Г. Информационные технологии в образовании: учебное пособие для студентов высших учебных заведений. – М.: Издательский центр Академия, 2008.

8. Информатика. Приложение к «1 сентября».

9. Казиев В.М. Введение в правовую информатику. – М.: Национальный Открытый Университет «ИНТУИТ», 2016.

10. Колбин Р.В. Глобальные и локальные сети: создание, настройка и использование. Элективный курс: учебное пособие / Р.В. Колбин. – М.: БИНОМ. Лаборатория знаний, 2007. – 221 с.

11. Кузнецова Л.В. Лекции по современным веб-технологиям. – М.: Национальный Открытый Университет «ИНТУИТ», 2016.

12. Куличкова А.Г. Информатика 2-11 классы внеклассные мероприятия, неделя информатики. - Волгоград: Учитель, 2010.

13. Куприянов, Д. В. Информационное обеспечение профессиональной деятельности/ Д. В. Куприянов. — М.: Юрайт, 2016. – 255 с.

14. Ляхович В.Ф., Молодцов В.А., Рыжикова Н.Б. Основы информатики: учеб. для ОУ СПО. – М.: КНОРУС.2015

15. Михеева Е.В. Практикум по информатики. - М.: Академия, 2013г.

16. Михеева Е.В. Практикум по информационным технологиям в профессиональной деятельности. - М.: Академия, 2013г.

17. Михеева Е.В., Титова О.И. Информатика. Учебник. - М.: Академия, 2013г.

18. Михеева, Е. В. Информационные технологии в профессиональной деятельности/ Е. В. Михеева. – М.: Академия, 2017. – 378 с.

19. Назарова Т.С., Полат Е.С. Средства обучения: технология создания и использования. – М.: 1998.

20. Новожилов, О. П. Информатика : учебник для СПО / О. П. Новожилов. — 3-е изд., перераб. и доп. — М. : Издательство Юрайт, 2017. — 620 с. — (Серия : Профессиональное образование).

21. Рабинович П.Д. Практикум по интерактивным технологиям: методическое пособие. – М.: БИНОМ. Лаборатория знаний, 2015. – 162с.

22. Роберт И.В. Современные информационные технологии в образовании. – М.: Школа-пресс, 1994.

23. Симанович С. Общая информатика. - М.: Просвещение, 2001.

24. Симанович С. Специальная информатика. - М.: Просвещение, 2001.

25. Советов Б.Я. Информационные технологии: учебник для вузов/ под ред. Б.Я. Советов, В.В. Цехановский. – М.: Высшая школа, 2005.

26. Ставрова О.Б. Применение компьютера в профессиональной деятельности учителя: учебное пособие. / под ред. Ставрова О.Б. – М.: Интеллект-Центр, 2007.

27. Федотова Е.Л. Информационные технологии в профессиональной деятельности: учеб. пособие. – М.: ИД ФОРУМ, ИНФРА-М, 2008.

28. Шафрин Ю. Информационные технологии. – М.: Просвещение, 2002.

#### **Основные электронные издания**

1. Гаврилов, М. В. Информатика и информационные технологии : учебник для среднего профессионального образования / М. В. Гаврилов, В. А. Климов. — 4-е изд., перераб. и доп. — Москва : Издательство Юрайт, 2022. — 383 с. — (Профессиональное образование). — ISBN 978-5-534-03051-8. — Текст : электронный // Образовательная платформа Юрайт [сайт]. — URL: https://urait.ru/bcode/489603 (дата обращения: 22.06.2022).

2. Куприянов, Д. В. Информационное обеспечение профессиональной деятельности : учебник и практикум для среднего профессионального образования / Д. В. Куприянов. — Москва : Издательство Юрайт, 2022. — 255 с. — (Профессиональное образование). — ISBN 978-5-534-00973-6. Текст : электронный // Образовательная платформа Юрайт [сайт]. — URL: https://urait.ru/bcode/490839 (дата обращения: 22.06.2022).

3. Советов, Б. Я. Информационные технологии : учебник для среднего профессионального образования / Б. Я. Советов, В. В. Цехановский. — 7-е изд., перераб. и доп. — Москва : Издательство Юрайт, 2022. — 327 с. — (Профессиональное образование). — ISBN 978-5-534-06399-8. — Текст : электронный // Образовательная платформа Юрайт [сайт]. — URL: https://urait.ru/bcode/489604 (дата обращения: 22.06.2022).

4. Михеева Е В. Информационные технологии в профессиональной деятель-ности / Е. В. Михеева, О. И. Титова. – М. : Издательский центр «Академия», 2021. – Текст : электронный // Электронная библиотека издательского центра «Академия» : [сайт]. – URL: [https://academia](https://academia-moscow.ru/catalogue/4831/477952/)[moscow.ru/catalogue/4831/477952/](https://academia-moscow.ru/catalogue/4831/477952/) (дата обращения: 24.03.2023). – Режим доступа: платный.

### **Интернет источники:**

1. <http://www.ito.edu.ru/2001/ito/p.html> - Осин А.В. Технология и критерии оценки образовательных электронных изданий.

2. http://www.ed.gov.ru - Федеральное агентство по образованию РФ Министерства образования и науки РФ;

3. http://edu.ru - Федеральный сайт Российского образования;

4. http://www.fpru.org - Фонд поддержки российского учительства;

5. http://www.ict.edu.ru - Информационно-коммуникационные технологии в образовании;

6. http://festival.1september.ru - Сайт педагогических идей «Открытый урок»;

7. http://www.bookler.ru - Глобальный поиск книг;

8. http://www.direktor.ru - Административная работа в школе. Журнал «Директор школы» издательской фирмы «Сентябрь»;

9. [http://www.vestniknews.ru](http://www.vestniknews.ru/) - Журнал «Вестник образования России»;

10. http://t eacher.org.ru - Сайт конкурса «Учитель года России»;

11. http://sputnik.mto.ru - Спутниковый канал единой образовательной информационной среды;

12. http://www.eurekanet.ru - Инновационная образовательная сеть;

13. http://www.trizway.com - Сайт лаборатории образовательных технологий;

14. http://www.mediaeducation.ru - Лаборатория ТСО и медиаобразования института содержания и методов образования РАО;

15. http://pedlib.ru/ - Сайт педагогической библиотеки;

16. http://www.mioo.ru - Сайт Московского института открытого образования;

17. http://www.omsk.edu.ru - омский образовательный портал.

18. http://www.intergu.ru - Интернет-государство для учителей;

19. http://referat.ru - рефераты по различным предметам;

20. http://www.college.ru - открытый мир знаний (математика, физика, астрономия, химия, биология, география);

21. http://mega.km.ru - энциклопедический ресурс;

22. http://www.edu.yar.ru - центр телекоммуникаций и информационных систем в образовании;

23. http://www.comp-science.narod.ru - дидактические материалы по информатике и математике;

24. http://infoschool.narod.ru - электронные учебники по отдельным разделам информатики;

25. http://mckryak.chat.ru/informatics.html - учебные материалы по информатике;

26. http://marklv.narod.ru - Интернет-образование по информатике.

27. Электронный курс «Информационные технологии в образовании» д.т.н., профессора Норенкова И.П. URL: http://bigor.bmstu.ru/?cnt/?doc=Default/050\_iteduc.cou

28. ИКТ в образовании. Учебное пособие. URL: http://files.lib.sfukras.ru/ebibl/umkd/6.pdf

#### **Собственное методическое обеспечение:**

Костина Е.А., Огарь Н.А. Информатика и информационнокоммуникационные технологии в профессиональной деятельности. Часть I: методическое пособие для студ. БПОУ «Омский педагогический колледж № 1»,  $2018. - 34$  c.

#### **3.3. Методическое обеспечение**

Изучение теоретического материала учебной дисциплины предполагает использование на учебных занятиях учебников, учебных пособий, опорных схем, таблиц, интерактивных презентаций, видеоконтента, раздаточного материала.

Учебные занятия в рамках дисциплины ОП. 09 «Информатика и информационно-коммуникационные технологии в профессиональной деятельности» проводятся с элементами подготовки к демонстрационному экзамену.

Успешное освоение содержания программы учебной дисциплины обеспечивается с помощью разработанного банка заданий с четко заданными планируемыми результатами, алгоритмом выполнения, критериями оценивания продукта деятельности:

Работа на учебных занятиях строится с использованием интерактивных методов обучения с использованием информационно-коммуникационных технологий:

- активное использование облачных технологий в создании коллективного продукта (четкое разграничение ролей, задач, этапов);

- работа в мобильных микро-группах (смена рабочих зон) для решения учебных задач;

- активизация учебной деятельности посредством командной работы в Smart Suite;

- проведение конференций по защите созданных образовательных ресурсов, ориентированные на развитие способности объяснять, аргументировано доказывать или обосновывать определенные утверждения.

Методы контроля и оценки:

- взаимопроверка работ студентами (прием эталонного ответа);

- самопроверка выполнения заданий (прием эталонного ответа);

- самооценка (прием знакомство с критериями).

Способствуют формированию самооценки студентов, развитию способности распределения внимания, академических способностей.

## **4. КОНТРОЛЬ И ОЦЕНКА РЕЗУЛЬТАТОВ ОСВОЕНИЯ УЧЕБНОЙ ДИСЦИПЛИНЫ**

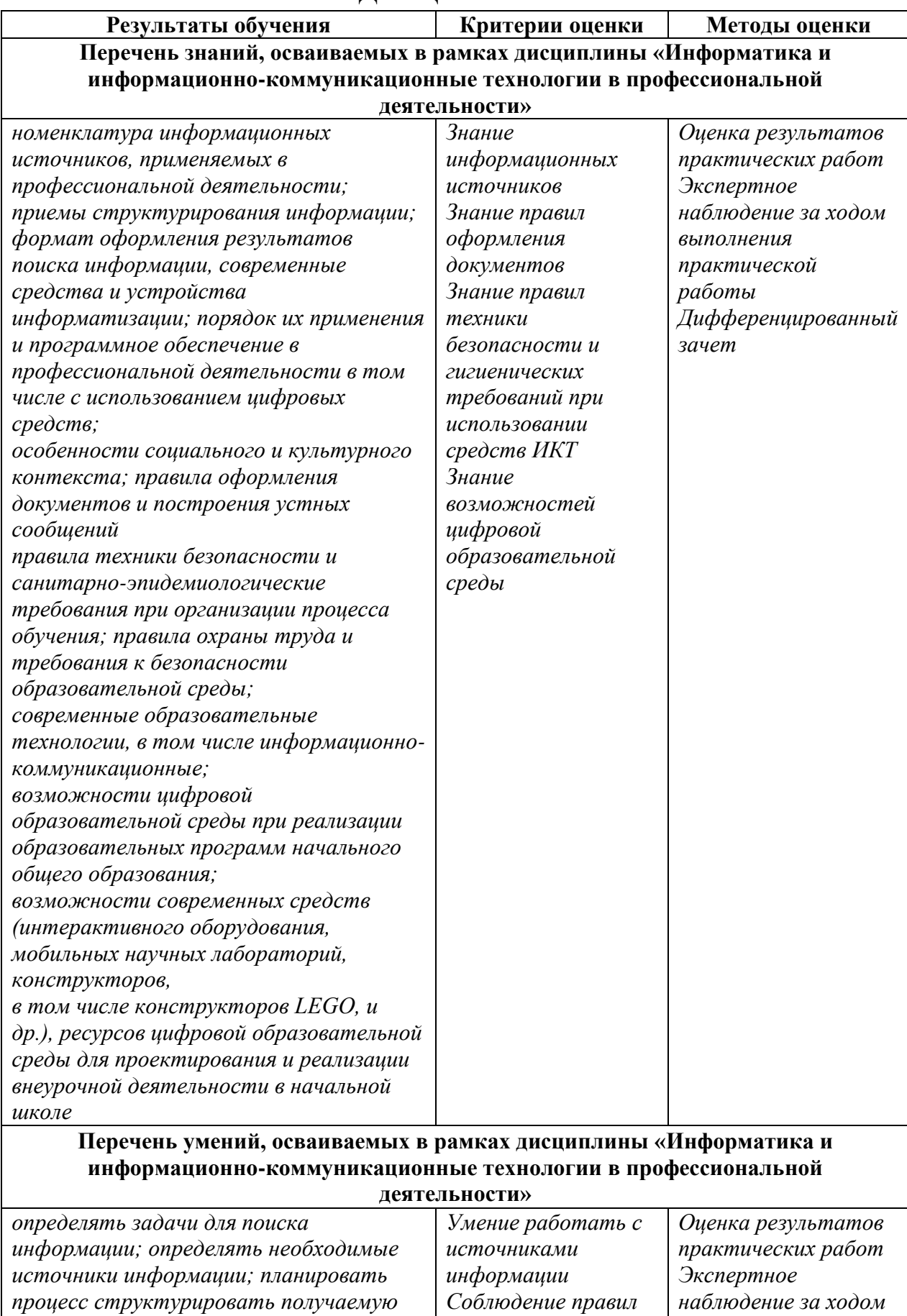

*техники* 

*информацию; выделять наиболее* 

*выполнения* 

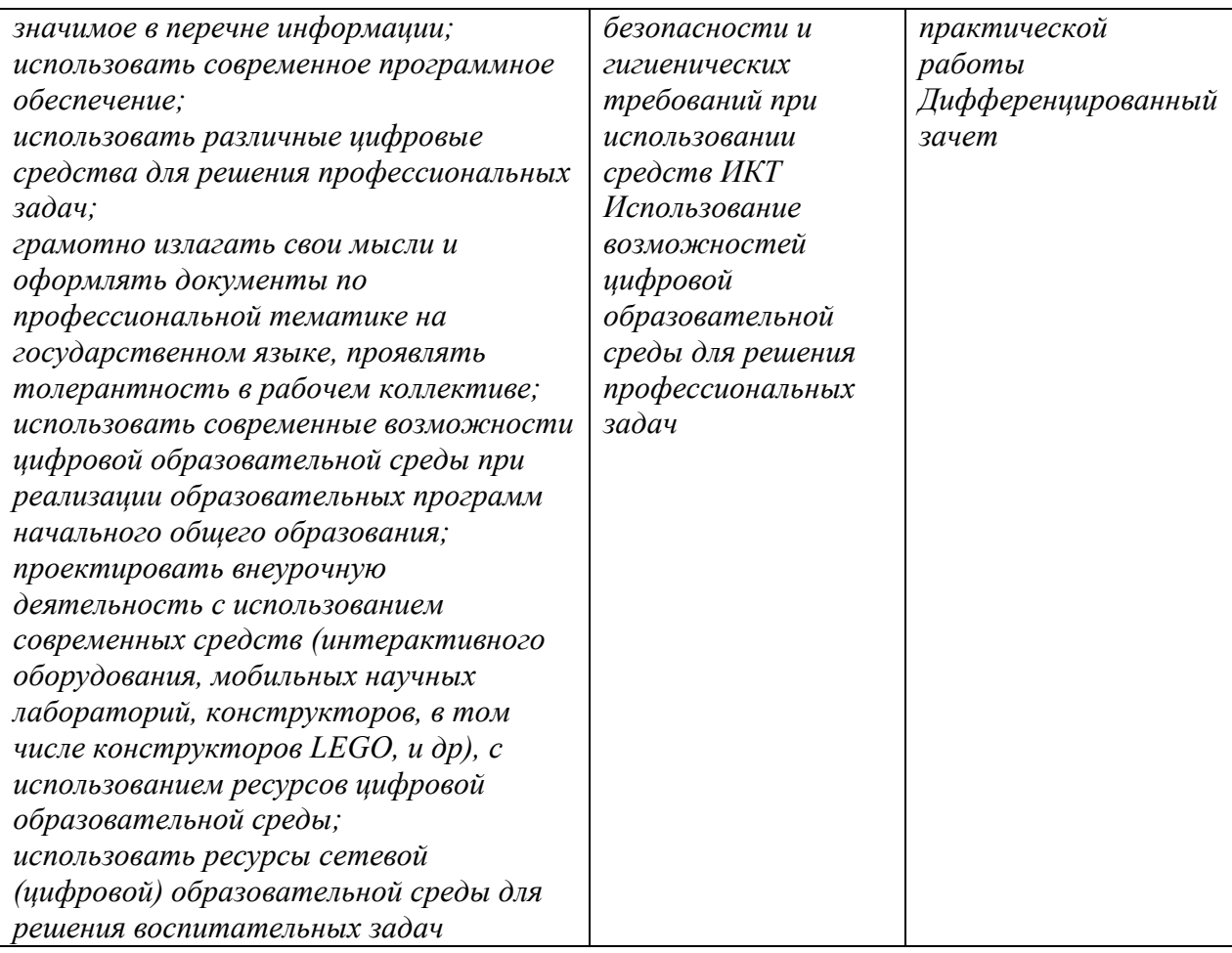

Контроль и оценка результатов освоения учебной дисциплины осуществляется преподавателем в процессе проведения практических занятий, а также выполнения обучающимися индивидуальных заданий.

#### Лист согласования рабочей программы ОП.13 Информатика и информационно-коммуникационные технологии в профессиональной деятельности

ОДОБРЕНА Методическим объединением преподавателей естественнонаучного цикла

протокол № <u>2</u><br>or  $\frac{71.09}{2023}$  г.

Руководитель МО

Mamroh C.B.  $\frac{2}{\pi}$ 

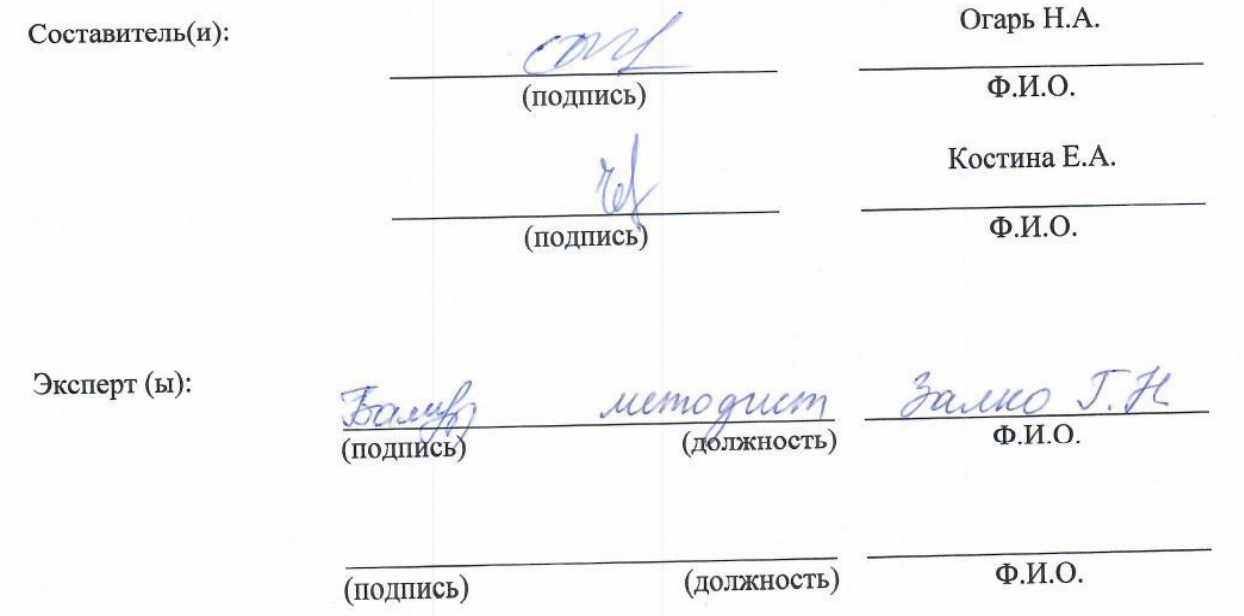